# **asyn: An Interface Between EPICS Drivers and Clients**

Mark Rivers, Marty Kraimer, Eric NorumUniversity of ChicagoAdvanced Photon Source

### What is asyn and why to we need it?

#### **Motivation**

•Standard EPICS interface between device support and drivers is only loosely defined•Needed custom device support for each driver•asyn provides standard interface between device support and device drivers

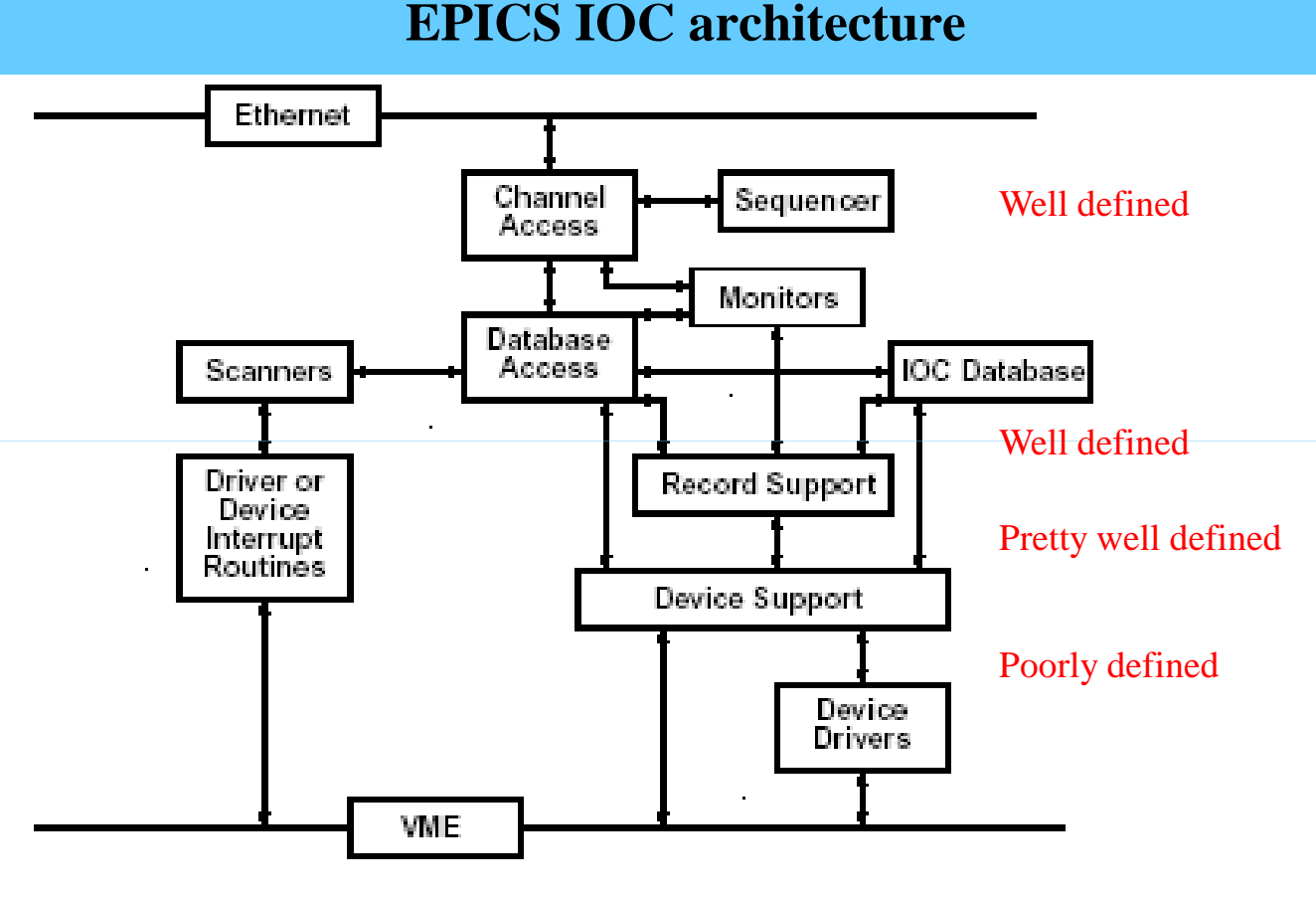

•And a lot more too!

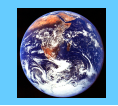

### **History – why the name asyn**

- • asyn replaces earlier APS packages called HiDEOS and MPF (Message Passing Facility)
- • The initial releases of asyn were limited to "asynchronous" devices (e.g. slow devices)
	- Serial
	- GPIB
	- TCP/IP
- asyn provided the thread per port and queuing that this support needs. •
- • Current version of asyn is more general, synchronous (non-blocking) drivers are also supported.
- •We are stuck with the name, or re-writing a LOT of code!

#### **Independent of EPICS**

- asyn is actually independent of EPICS (except for optional device support and •asynRecord).
- $\bullet$  It only uses libCom from EPICS base for OS independence in standard utilities like threads, mutexes, events, etc.
- • asyn can be used in code that does not run in an IOC
	- asyn drivers could be used with Tango or other control systems

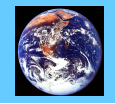

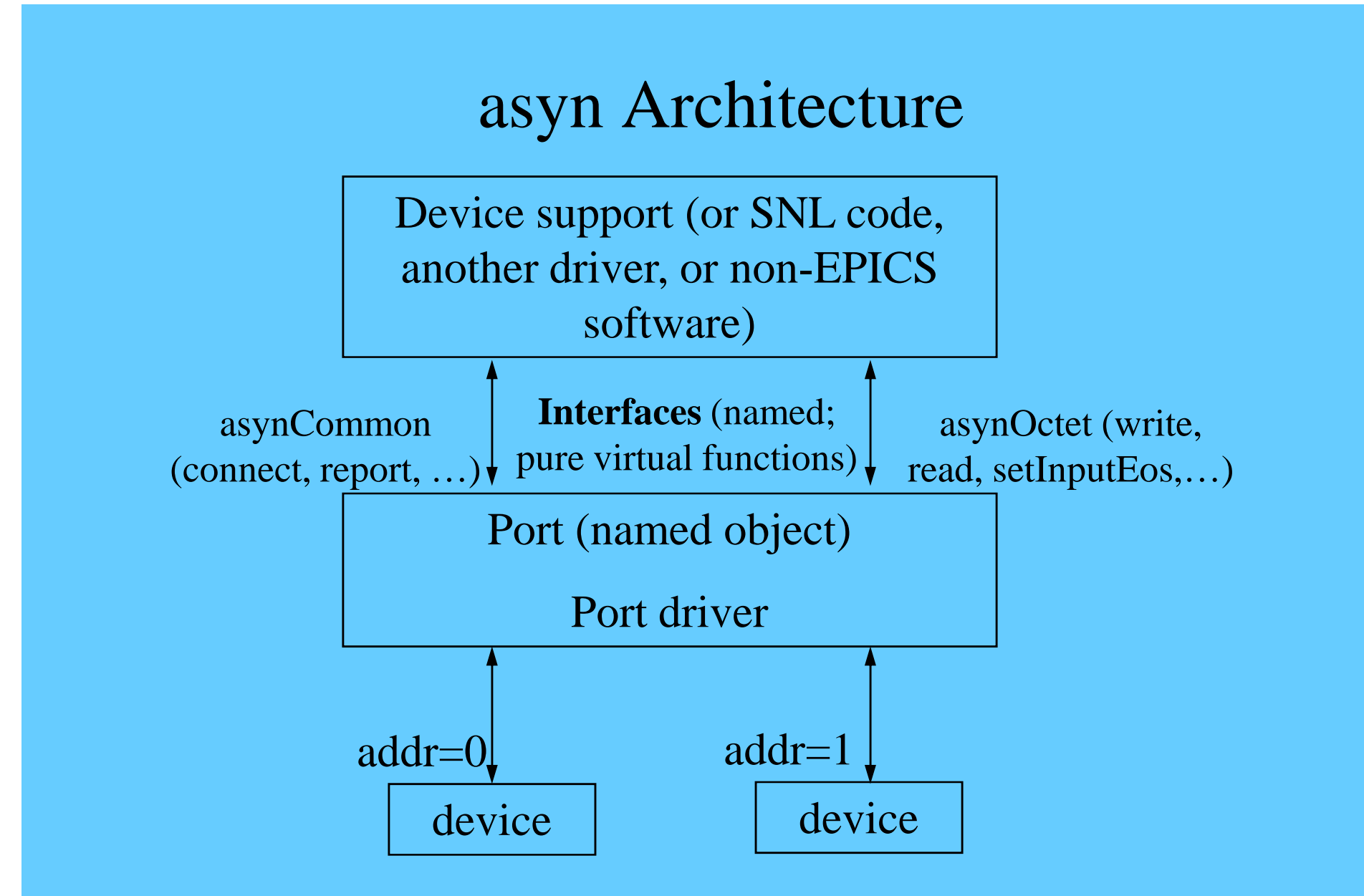

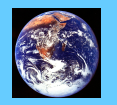

**SLAC asyn class, Day 1, August 26, 2010** 

## Control flow – asynchronous driver

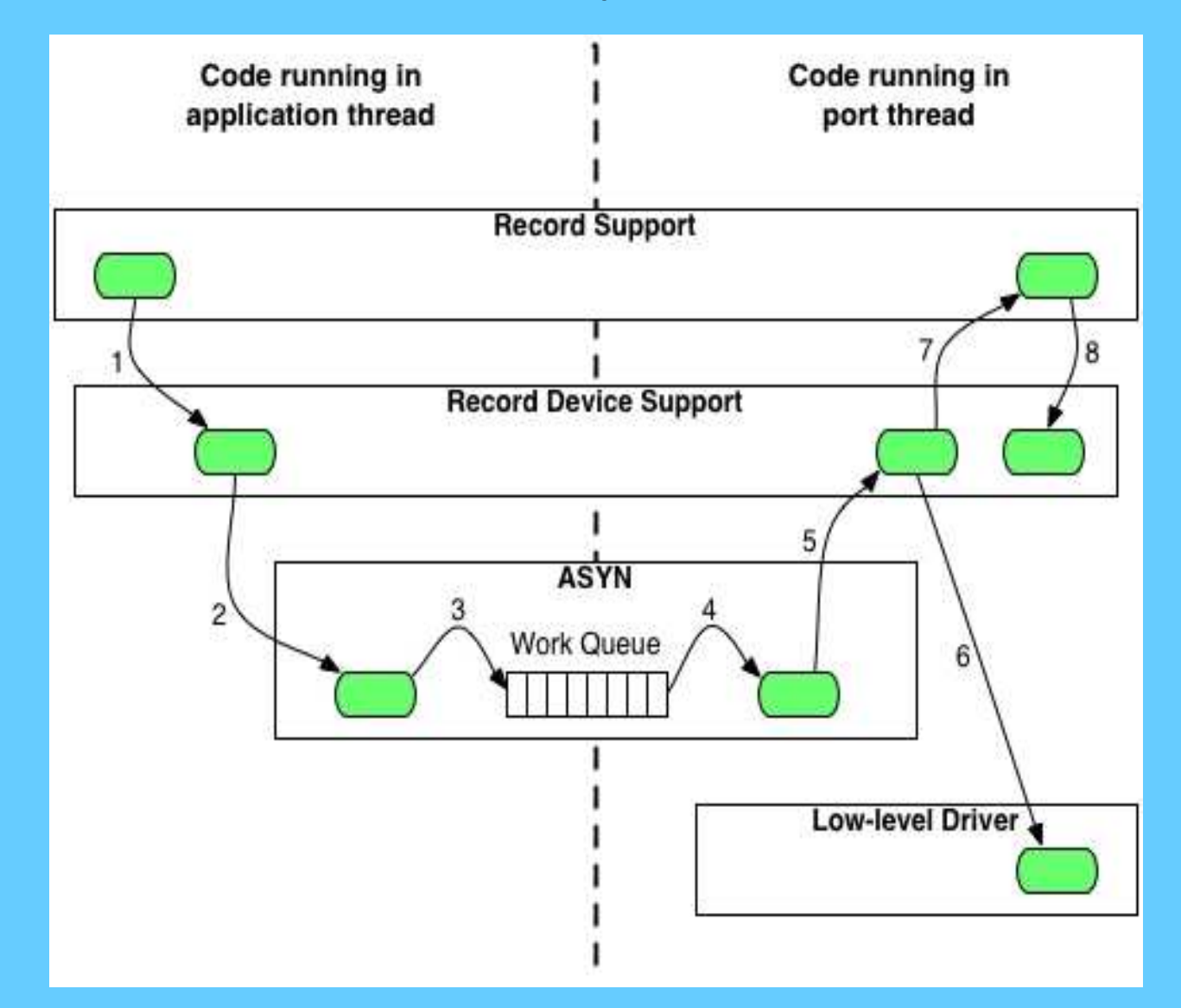

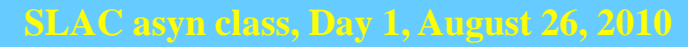

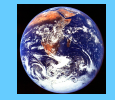

## Control flow – synchronous driver

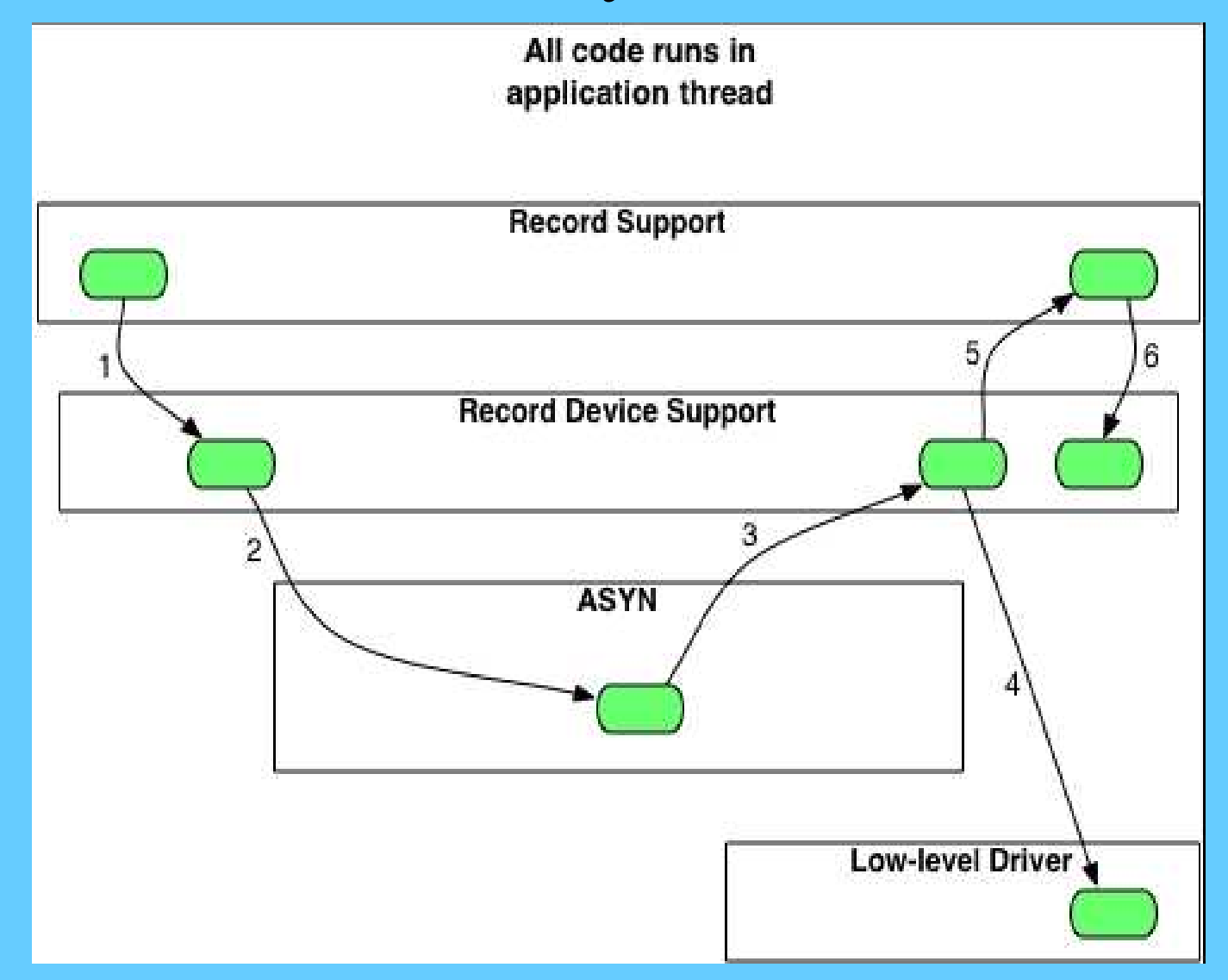

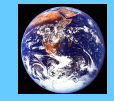

## asynManager – Methods for drivers

- registerPort
	- Flags for multidevice (addr), canBlock, isAutoConnect
	- Creates thread for each asynchronous port (canBlock=1)
- registerInterface
	- asynCommon, asynOctet, asynInt32, etc.
- registerInterruptSource, interruptStart, interruptEnd
- interposeInterface e.g. interposeEos, interposeFlush
- Example code:

```
pPvt->int32Array.interfaceType = asynInt32ArrayType;pPvt->int32Array.pinterface = (void *)&drvIp330Int32Array;pPvt->int32Array.drvPvt = pPvt;status = pasynManager->registerPort(portName, ASYN_MULTIDEVICE, /*is multiDevice*/ 1, /* autoconnect */ 
0, /* medium priority */ 
0); /* default stack size */
```

```
status = pasynManager->registerInterface(portName,&pPvt->common);status = pasynInt32Base->initialize(pPvt->portName,&pPvt->int32);pasynManager->registerInterruptSource(portName, &pPvt->int32,
```

```
&pPvt->int32InterruptPvt);
```
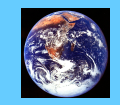

### asynManager – Methods for Clients(e.g. Device Support)

- Create asynUser
- Connect asynUser to device (port)
- Find interface (e.g. asynOctet, asynInt32, etc.)
- Register interrupt callbacks
- Query driver characteristics (canBlock, isMultidevice, isEnabled, etc).
- Queue request for I/O to port
	- asynManager calls callback when port is free
		- Will be separate thread for asynchronous port
	- I/O calls done directly to interface methods in driver
		- e.g. pasynOctet->write()

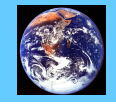

### asynManager – Methods for Clients(e.g. Device Support)

#### Example code:

```
/* Create asynUser */pasynUser = pasynManager->createAsynUser(processCallback, 0);status = pasynEpicsUtils->parseLink(pasynUser, plink,&pPvt->portName, &pPvt->addr, &pPvt->userParam);status = pasynManager->connectDevice(pasynUser, pPvt->portName, pPvt->addr);status = pasynManager->canBlock(pPvt->pasynUser, &pPvt->canBlock);
pasynInterface = pasynManager->findInterface(pasynUser, asynInt32Type, 1);status = pasynManager->queueRequest(pPvt->pasynUser, 0, 0);
```
#### In processCallback()

**status = pPvt->pint32->read(pPvt->int32Pvt, pPvt->pasynUser, &pPvt->value);**

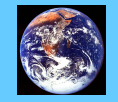

**SLAC asyn class, Day 1, August 26, 2010** 

### asynManager – asynUser

• asynUser data structure. This is the fundamental "handle" used by asyn

```
asynUser = pasynManager->createAsynUser(userCallback queue, 
userCallback timeout);asynUser = pasynManager->duplicateAsynUser)(pasynUser, 
userCallback queue, 
userCallback timeout);typedef struct asynUser {char *errorMessage;
int errorMessageSize;
/* The following must be set by the user */
double timeout; /* Timeout for I/O operations */void *userPvt;
void *userData;
/* The following is for user to/from driver communication */void *drvUser;
/* The following is normally set by driver */int reason;
/* The following are for additional information from method calls */int auxStatus; /* For auxillary status /} asynUser;
```
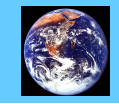

### Standard Interfaces

#### **Common interface, all drivers must implement**

•asynCommon: report(), connect(), disconnect()

#### **I/O Interfaces, most drivers implement one or more**

- $\bullet$ All of these have write(), read(), registerInteruptUser() and cancelInterruptUser() methods
- asynOctet: flush(), setInputEos(), setOutputEos(), getInputEos(),  $\bullet$ getOutputEos()
- asynInt32: getBounds()
- asynInt8Array, asynInt16Array, asynInt32Array:
- asynUInt32Digital:
- asynFloat64:
- $\bullet$ asynFloat32Array, asynFloat64Array:

#### **Miscellaneous interfaces**

- asynOption: setOption() getOption()
- asynGpib: addressCommand(), universalCommand(), ifc(), ren(), etc.
- asynDrvUser: create(), free()

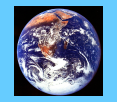

## Support for Callbacks (Interrupts)

- The standard interfaces asynOctet, asynInt32, asynUInt32Digital, asynFloat64 and asynXXXArray all support callback methods for interrupts
- registerInterruptUser(…,userFunction, userPrivate, …)
	- Driver will call userFunction(userPrivate, pasynUser, data) whenever an interrupt occurs
	- Callback will not be at interrupt level, so callback is not restricted in what it can do
- Callbacks can be used by device support, other drivers, etc.
- Current interrupt drivers
	- Ip330 ADC, IpUnidig binary I/O, quadEM APS quad electrometer, areaDetector drivers
	- Acromag IP440/IP445, HMS simulators for labs

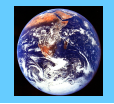

### Support for Interrupts – Performance

- Ip330 ADC driver. Digitizing 16 channels at 1kHz.
- •Generates interrupts at 1 kHz.
- Each interrupt results in:
	- 16 asynInt32 callbacks to devInt32Average generic device support
	- 1 asynInt32Array callback to fastSweep device support for MCA records
	- 1 asynFloat64 callback to devEpidFast for fast feedback
- 18,000 callbacks per second
- 21% CPU load on MVME2100 PPC-603 CPU with feedback on and MCA fast sweep acquiring.

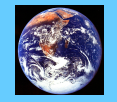

## Generic Device Support

- • asyn includes generic device support for many standard EPICS records and standard asyn interfaces
- Eliminates need to write device support in many cases. New hardware can •be supported by writing just a driver.
- • Record fields:
	- field(DTYP, "asynInt32")
	- field(INP, "@asyn(portName, addr, timeout) drvInfoString)
- • Examples:
	- asynInt32
		- ao, ai, bo, bi, mbbo, mbbi, longout, longin
	- asynInt32Average
		- ai
	- asynUInt32Digital, asynUInt32DigitalInterrupt
		- bo, bi, mbbo, mbbi, mbboDirect, mbbiDirect, longout, longin
	- asynFloat64
		- ai, ao
	- asynOctet
		- stringin, stringout, waveform
	- asynXXXArray
		- waveform (in and out)

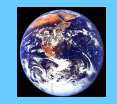

## Generic Device Support

- The following synApps modules all now use standard asyn device support, and no longer have specialized device support code:
	- Ip330 ADC
	- IpUnidig
	- quadEM
	- $=$  dac  $\Gamma$ dac128V
	- Canberra ICB modules (Amp, ADC, HVPS, TCA)
- MCA and motor records use special device support, because they are not base record types
- However, the MCA and new motor drivers now only use the standard asyn interfaces, so it is possible to write a database using only standard records and control any MCA driver or new motor driver

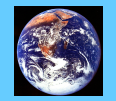

## asynRecord

- EPICS record that provides access to most features of asyn, including standard I/O interfaces
- Applications:
	- Control tracing (debugging)
	- Connection management
	- Perform interactive I/O
- Very useful for testing, debugging, and actual I/O in many cases
- Replaces the old generic "serial" and "gpib" records, but much more powerful

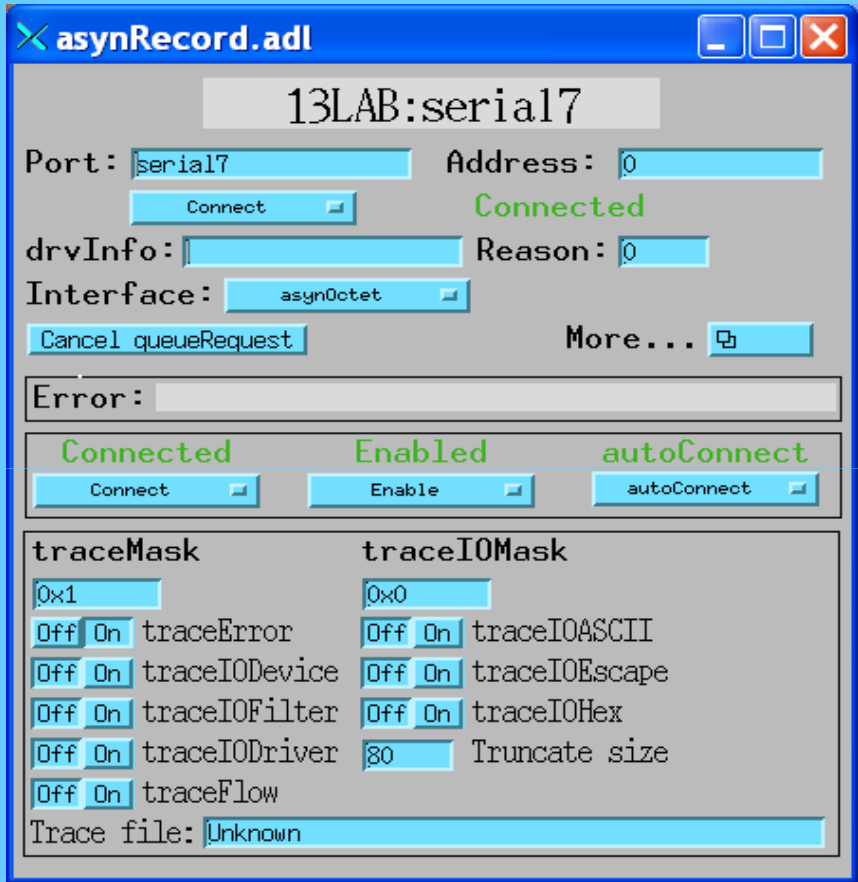

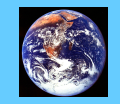

## Synchronous interfaces

- Standard interfaces also have a synchronous interface, even for slow devices, so that one can do I/O without having to implement callbacks
- Example: asynOctetSyncIO
	- write(), read(), writeRead()
- Very useful when communicating with a device that can block, when it is OK to block
- Example applications:
	- EPICS device support in init\_record(), (but not after that!)
	- SNL programs, e.g. communicating with serial or TCP/IP ports
	- Any asynchronous asyn port driver communicating with an underlying asynOctet port driver (e.g. motor drivers)
	- HMS simulator port driver for lab
	- areaDetector driver talking to marCCD server, Pilatus camserver, etc.
	- iocsh commands

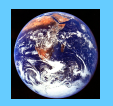

## Tracing and Debugging

- • Standard mechanism for printing diagnostic messages in device support and drivers
- • Messages written using EPICS logging facility, can be sent to stdout, stderr, or to a file.
- • Device support and drivers call:
	- –asynPrint(pasynUser, reason, format, ...)
	- – asynPrintIO(pasynUser, reason, buffer, len, format, ...)
	- Reason:
		- ASYN\_TRACE\_ERROR
		- ASYN\_TRACEIO\_DEVICE
		- ASYN\_TRACEIO\_FILTER
		- ASYN\_TRACEIO\_DRIVER
		- ASYN\_TRACE\_FLOW
- Tracing is enabled/disabled for (port/addr)•
- • Trace messages can be turned on/off from iocsh, vxWorks shell, and from CA clients such as medm via asynRecord.
- •asynOctet I/O from shell

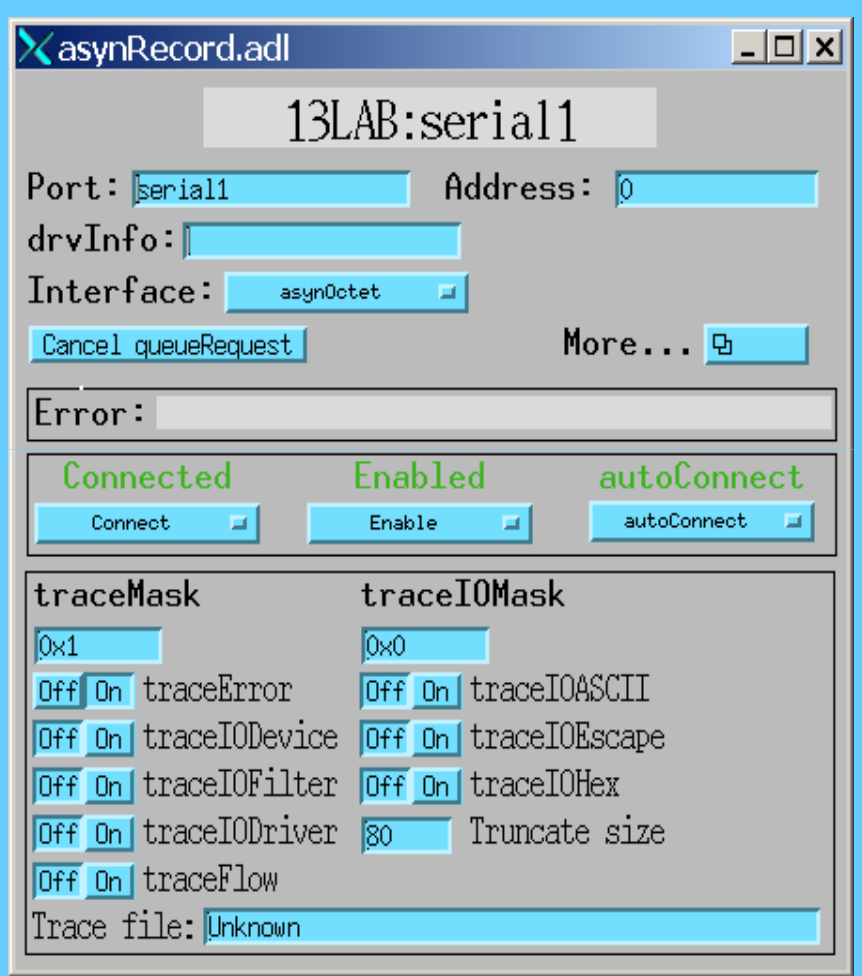

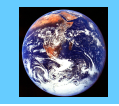

### Fast feedback device support (epid record)

- •Supports fast PID control
- • Input: any driver that supports asynFloat64 with callbacks (e.g. callback on interrupt)
- • Output: any driver that supports asynFloat64.
- • In real use at APS for monochromator feedback with IP ADC/DAC, and APS VME beam position monitor and DAC
- >1kHz feedback rate

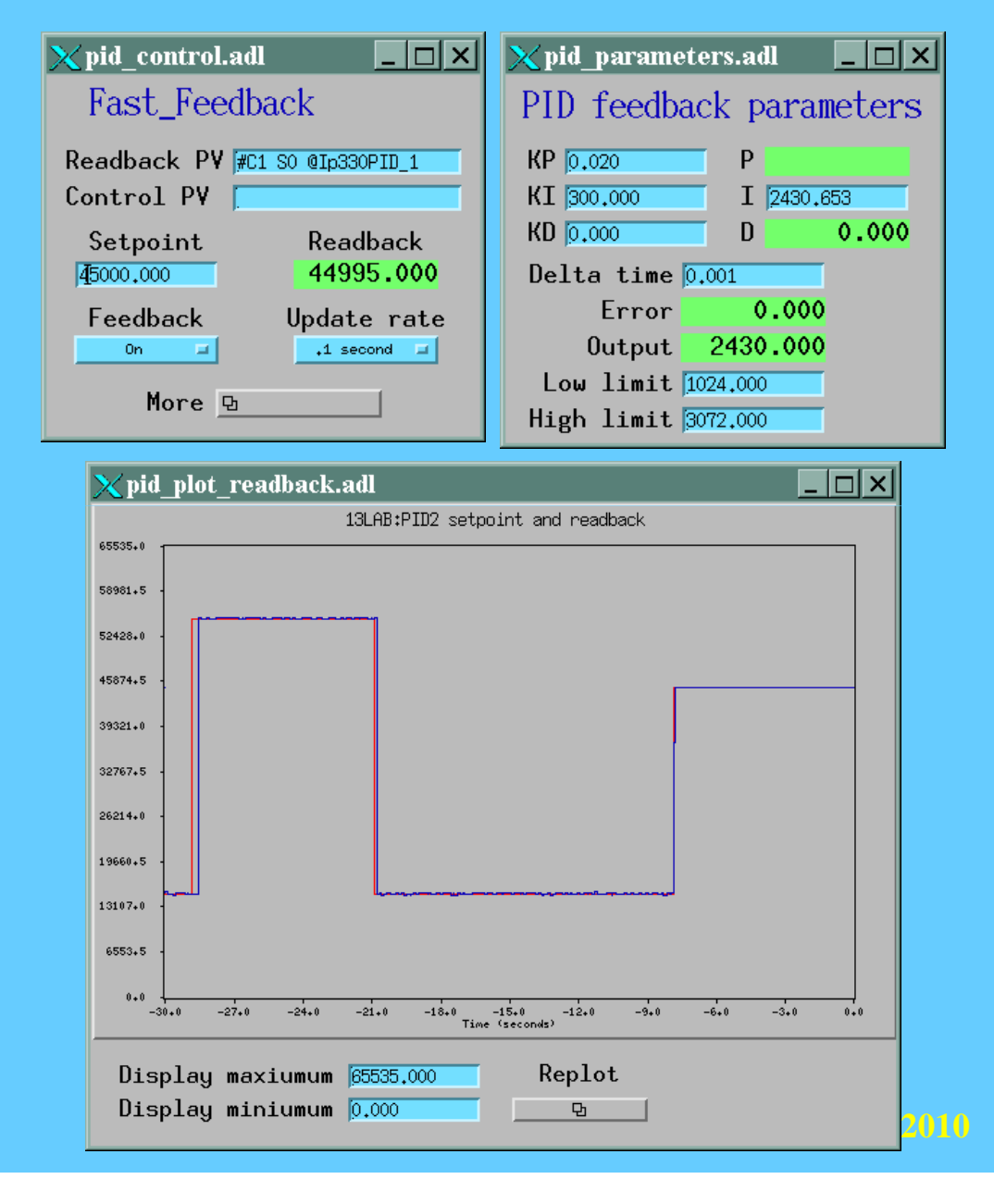

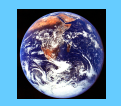

## *asynPortDriver*

- New C++ base class that greatly simplifies writing an asyn port driver
	- Initially developed as part of the areaDetector module
	- Moved from areaDetector into asyn itself in asyn 4-11
	- All of my areaDetector, D/A, binary I/O, and most recently motor drivers now use asynPortDriver
	- The 2 drivers I've written for this class (Acromag IP440/IP445 binary I/O and HMS simulator) use asynPortDriver
- Hides all details of registering interfaces, registering interrupt sources, doing callbacks, default connection management

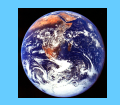

### asynPortDriver C++ Base Class

- Parameter library
	- Drivers typically need to support a number of parameters that control their operation and provide status information. Most of these can be treated as int32, int32Digital, float64, or strings. Sequence on new value:
		- New parameter value arrives, or new data arrives from device
		- Change values of one or more parameters
		- For each parameter whose value changes set a flag noting that it changed
		- When operation is complete, call the registered callbacks for each changed parameter
- asynPortDriver provides methods to simplify the above sequence
	- Each parameter is assigned an index based on the string passed to the driver in the drvUser interface
	- asynPortDriver has table of parameter values, with data type/asyn interface (int32, float32, etc.), caches the current value, maintains changed flag
	- Drivers use asynPortDriver methods to read the current value from the table, and to set new values in the table.
	- Method to call all registered callbacks for values that have changed since callbacks were last done.

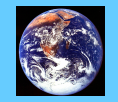

### asynPortDriver C++ Methods

- **virtual asynStatus readInt32(asynUser \*pasynUser, epicsInt32 \*value);**
- **virtual asynStatus writeInt32(asynUser \*pasynUser, epicsInt32 value);**
- **virtual asynStatus readFloat64(asynUser \*pasynUser, epicsFloat64 \*value);**
- **virtual asynStatus writeFloat64(asynUser \*pasynUser, epicsFloat64 value);**
- **virtual asynStatus readOctet(asynUser \*pasynUser, char \*value, size\_t maxChars, size\_t \*nActual, int \*eomReason);**
- **virtual asynStatus writeOctet(asynUser \*pasynUser, const char \*value, size\_t maxChars, size\_t \*nActual);**
- $\bullet$  Drivers typically don't need to implement the readXXX functions, base class takes care of everything, i.e. get cached value from parameter library
- • Need to implement the writeXXX methods if any immediate action is needed on write, otherwise can use base class implementation which just stores parameter in library

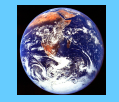

### asynPortDriver C++ Constructor

**asynPortDriver(const char \*portName, int maxAddr, int paramTableSize, int interfaceMask,** 

```
int interruptMask, int asynFlags, int autoConnect,
```

```
int priority, int stackSize);
```
portName: Name of this asynPortmaxAddr: Number of sub-addresses this driver supports (typically 1) paramTableSize: Number of parameters this driver supports Bit mask of standard asyn interfaces the driver supportsinterfaceMask: interruptMask: Bit mask of interfaces that will do callbacks to device supportasynFlags: ASYN\_CANBLOCK, ASYN\_MULTIDEVICE autoConnect: Yes/Nopriority: For port thread if ASYN\_CANBLOCK stackSize: For port thread if ASYN\_CANBLOCK

Based on these arguments base class constructor takes care of all details of registering port driver, registering asyn interfaces, registering interrupt sources, and creating parameter library.

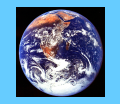

### Summary- Advantages of asyn

- Drivers implement standard interfaces that can be accessed from:
	- Multiple record types
	- SNL programs
	- Other drivers
- Generic device support eliminates the need for separate device support in 90% (?) of cases
	- synApps package 10-20% fewer lines of code, 50% fewer files with asyn
- Consistent trace/debugging at (port, addr) level
- •asynRecord can be used for testing, debugging, and actual I/O applications
- $\bullet$  Easy to add asyn interfaces to existing drivers:
	- Register port, implement interface write(), read() and change debugging output
	- Preserve 90% of driver code
- • asyn drivers are actually EPICS-independent. Can be used in any other control system.

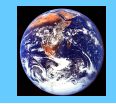